How to appoint a fixed IP to particular PPTP user on the DFL

In this scenario, DFL is a PPTP server and requires reserving a fixed IP to particular dial-in PPTP user.

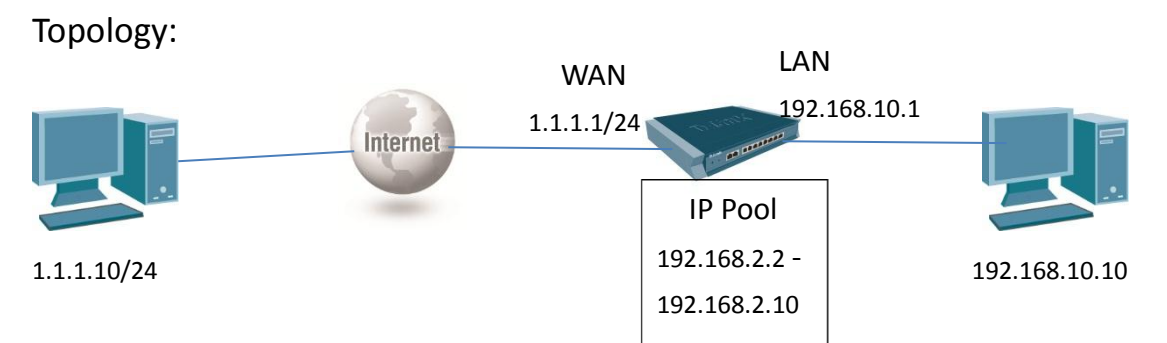

Step:

1. Set address book > PPTPServer\_ip, pptp\_pool

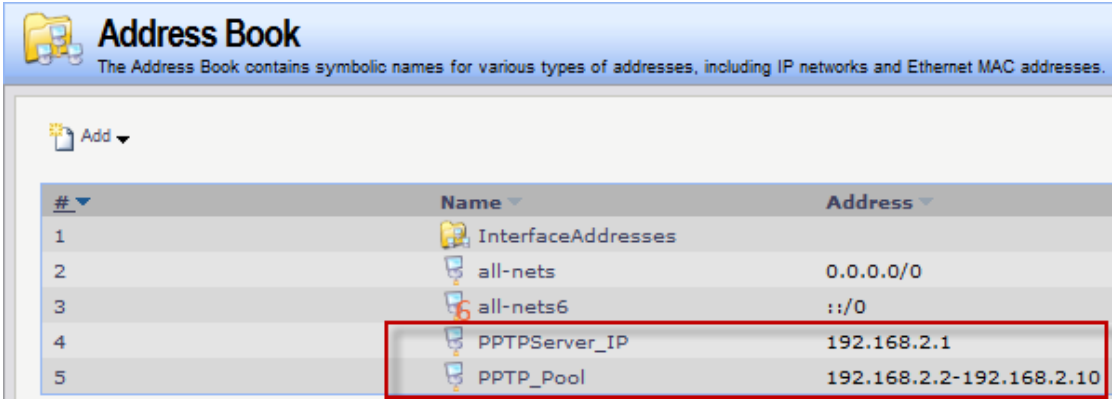

Check wan1ip,wan1net, lan\_ip, lannet

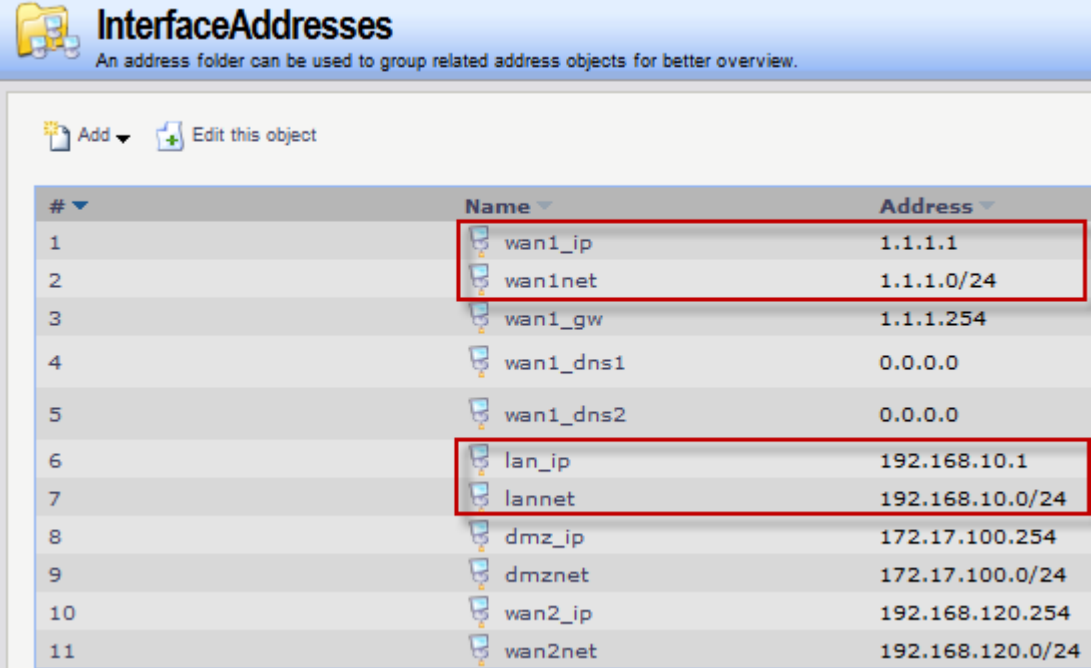

## 2. Set PPTP server interface

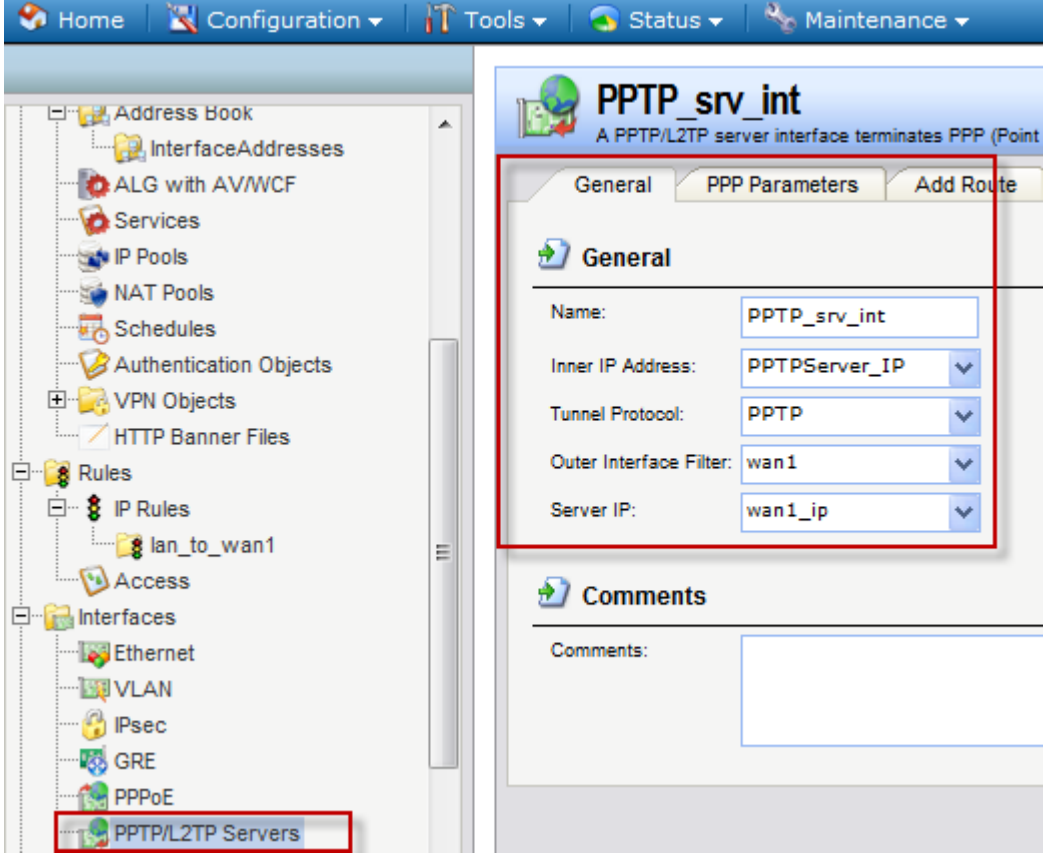

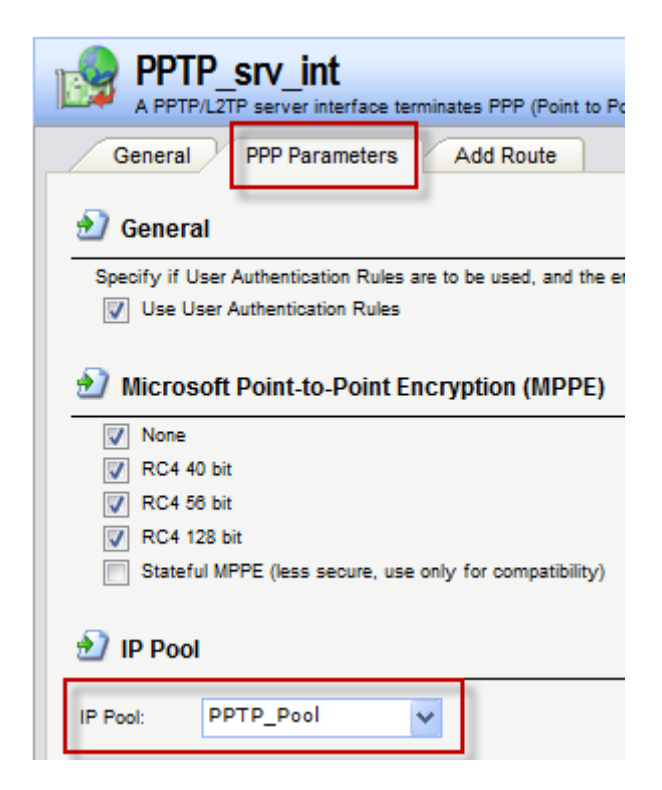

3. Set Local user Databases > create a group named "PPTP\_users" > In the group of "PPTP\_users", add a user "test" with static IP 192.168.2.5 info as following shown:

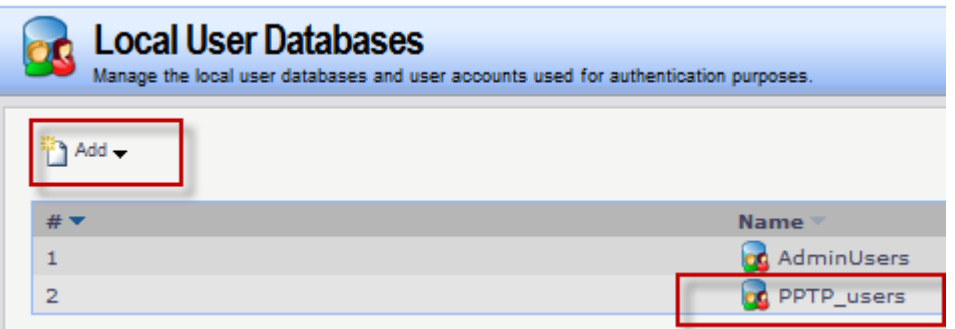

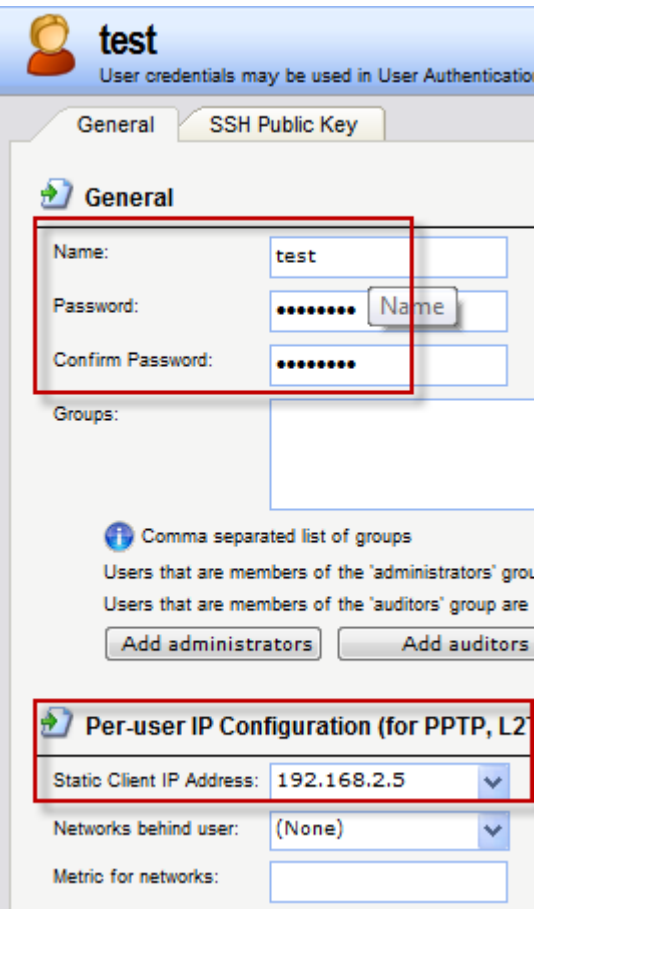

## 4. Set PPTP\_auth\_rule

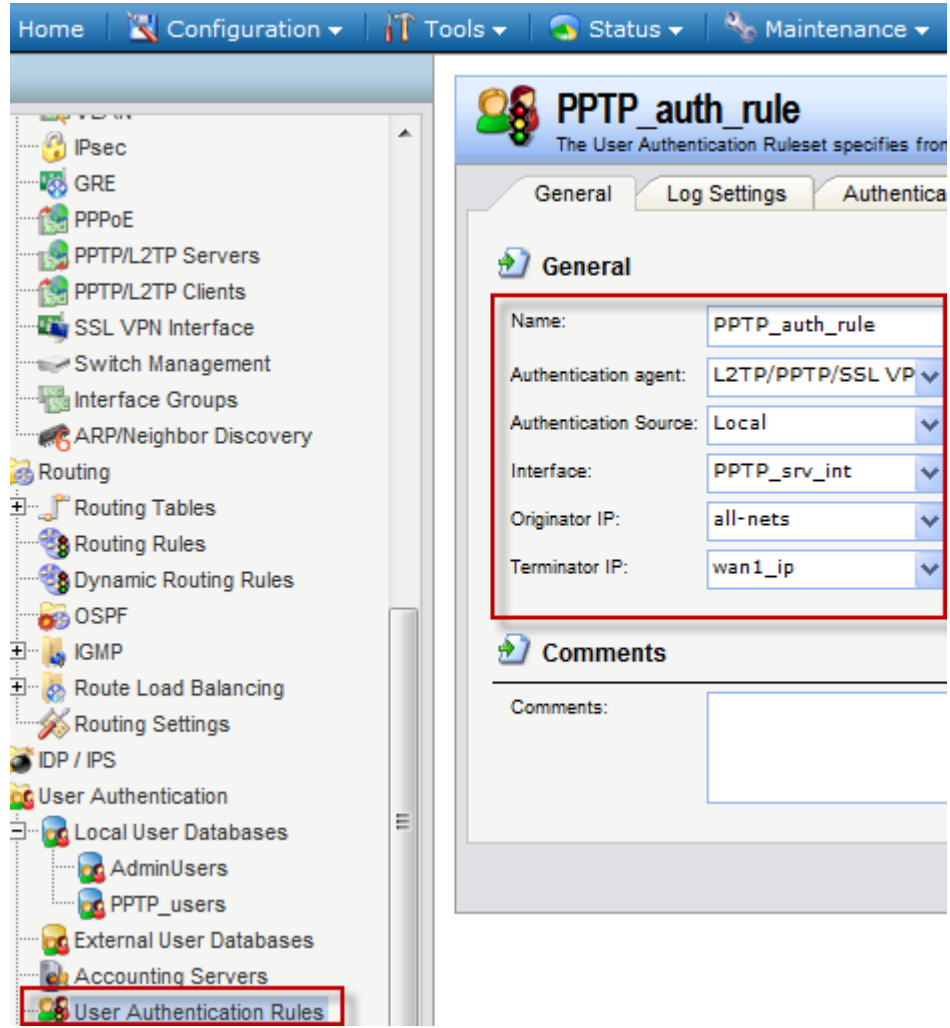

## 5. set IP rule

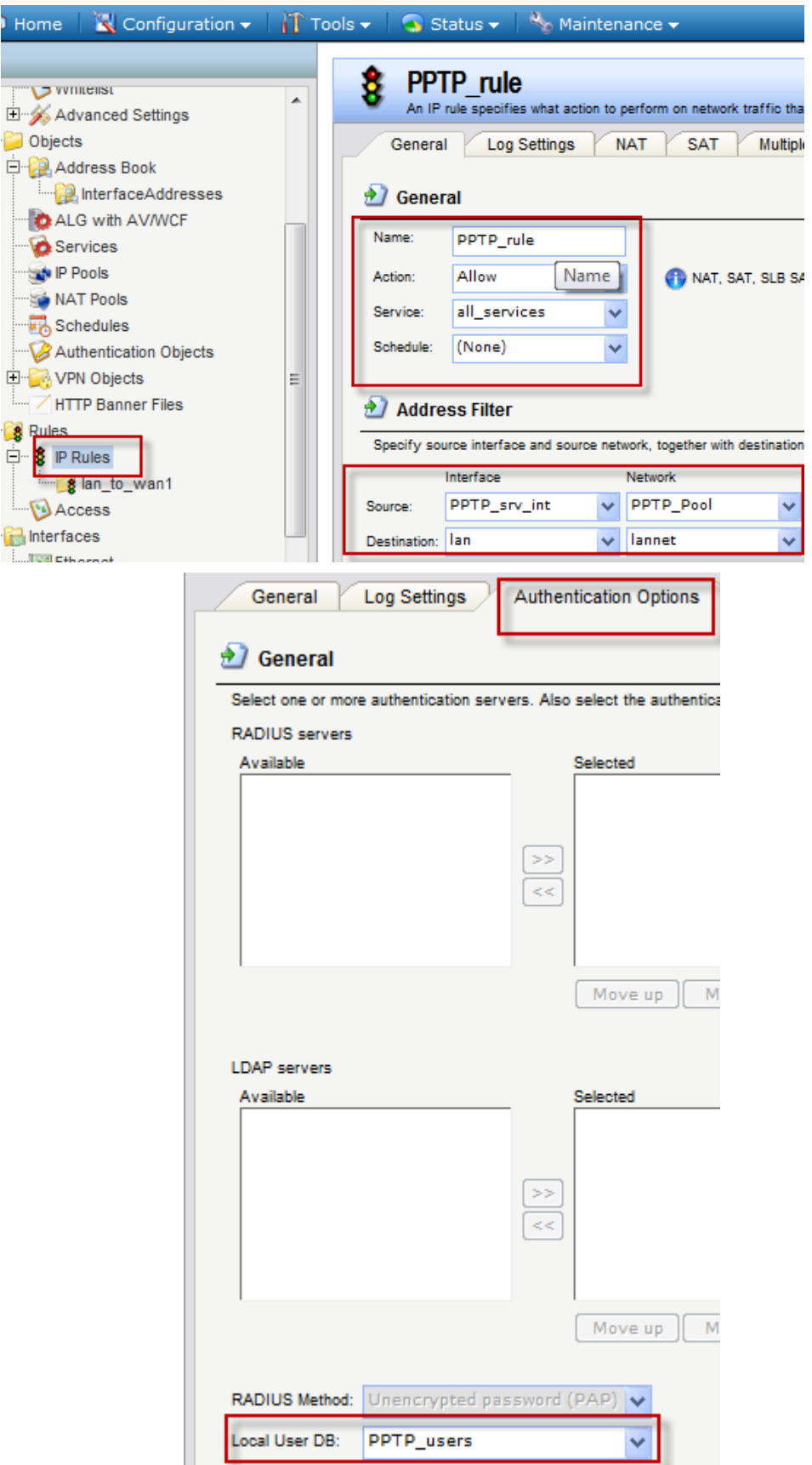

[Test result]

PPTP user is been assigned the appointed IP address 192.168.2.5 after established PPTP session.

PPP adapter PPTPServer: Connection-specific DNS Suffix<br>IPv4 Address...........<br>Subnet Mask............<br>Default Gateway × 255 Ì Default Gateway Ethernet adapter Local Area Connection: Suffix **DNS** 26:f2e3:9dec:c2c4x11 ă 255.0

THE END